, tushu007.com

## $<<$ Excel $>$

 $<<$ Excel  $>>$ 

- 13 ISBN 9787121132292
- 10 ISBN 712113229X

出版时间:2011-4

页数:288

PDF

更多资源请访问:http://www.tushu007.com

 $,$  tushu007.com

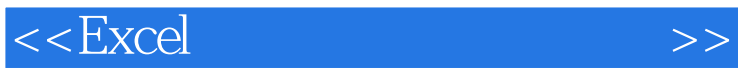

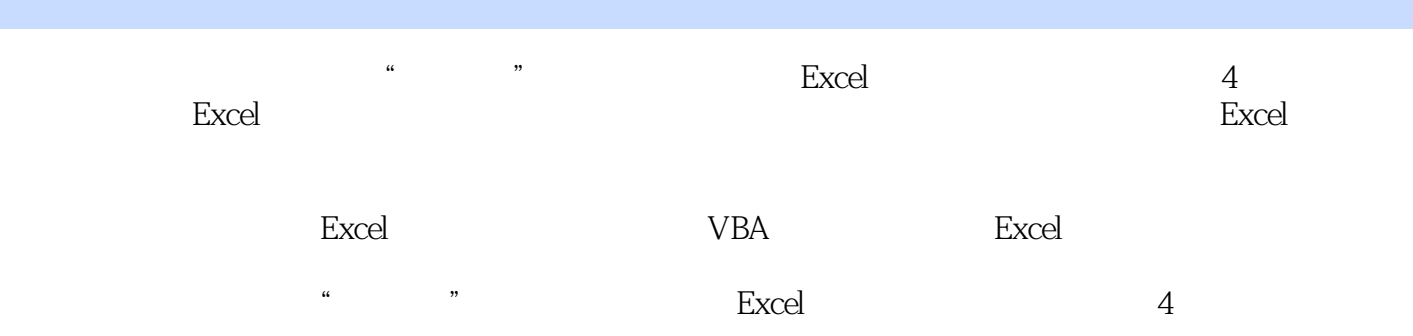

 $<<$ Excel

 $\ldots$ , tushu007.com

223101<br>
223101<br>
2241022 VLOOKUP<br>
2251023 MATCH INDEX<br>
2271024 INDIRECT<br>
229103  $2069.61$  Excel Web  $2069.62$  Excel Fox Visual FoxPro 

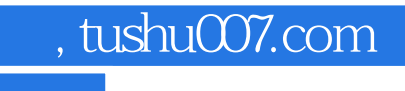

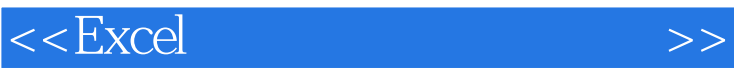

本站所提供下载的PDF图书仅提供预览和简介,请支持正版图书。

更多资源请访问:http://www.tushu007.com